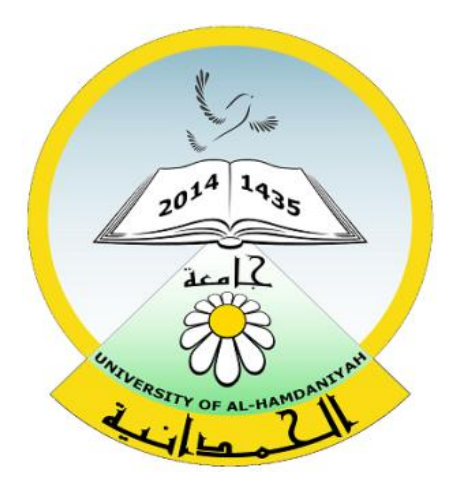

# Database System

#### Lecture 10

#### **SQL Sub Languages**

## **DDL - Data Definition Language**

#### **TABLE CONSTRAINT**

### **NOT NULL Constraint & Default Constraint**

Prepared By

**Dhafer Sabah Yaseen**

## **SQL Components Or SQL Sub Languages**

- **DCL**: Data Control Language Example: Grant, Revoke.
- **DDL**: Data Definition Language. Example: Create, Alter, Drop, Rename and Truncate.
- **DML**: Data Manipulation Language Example: Insert, Update, Delete
- **DRL**: Data Retrieval Language Example: Select
- **TCL**: Transaction Control Language Example : Rollback, Commit, Savepoint

## **Types of constraint**

- ▶ Primary Key Constraint.
- Foreign Key constraint.
- Unique constraint.
- ▶ Check Constraint.
- ▶ Not NULL Constraint.
- Default Constraint.

#### **NOT NULL Constraint**

NOT NULL constraints are in-line constraints that indicate that a column can not contain NULL values.

A Not Null constraint can be defined in either a

CREATE TABLE statement or ALTER TABLE statement

#### **Using a CREATE TABLE statement**

The Next example of the creation of the **Customer** table contained one column of **NOT NULL** constraint being defined. For example, the **Last\_Name** column is defined as NOT NULL.

```
CREATE TABLE Customer2
 (
Customer_id integer ,
First_Name varchar(30),
Last_Name_varchar (30) CONSTRAINT "Last_N_NN" NOT NULL
);
```
#### **Using an ALTER TABLE statement**

If you need to add a NOT NULL constraint to a table after the fact, simply use the alter table command.

**Example: ALTER TABLE customer2 MODIFY ( customer\_id NOT NULL DISABLE**) **;**

**ALTER TABLE customer2 ADD C\_Email varchar (30) NOT NULL ENABLE;**

#### **Using an ALTER TABLE statement**

you can Modify any column in table to NOT NULL constraint , simply use the alter table command. **Example:**

## **ALTER TABLE "CUSTOMER2" MODIFY ("FIRST\_NAME" CONSTRAINT "FIRST\_NAME \_NN" NOT NULL ENABLE);**

#### **Important Note:**

Its recommended to give Name for any constraint in table even NOT NULL constraints.

### **Default Constraint**

The DEFAULT constraint is used to provide a default value for a column.

The default value will be added to all new records IF no other value is specified.

[A](https://www.techonthenet.com/oracle/tables/create_table.php) Default constraint can be defined in either a

#### **CREATE TABLE statement**

or **ALTER TABLE statement.**

*Using a CREATE TABLE statement*

```
CREATE TABLE customer2
(
First Name char(50),
Last Name char(50),
Address char(50) default 'Unknown',
City char(50) default 'Mosul',
Country char(25),
Birth_Date date
);
```
## *Using a ALTER TABLE statement*

**Syntax :**

## **ALTER TABLE table\_name MODIFY Column\_name DEFAULT Default\_Value;**

**Example :**

**ALTER TABLE customer2 MODIFY Country DEFAULT 'Iraq';** 

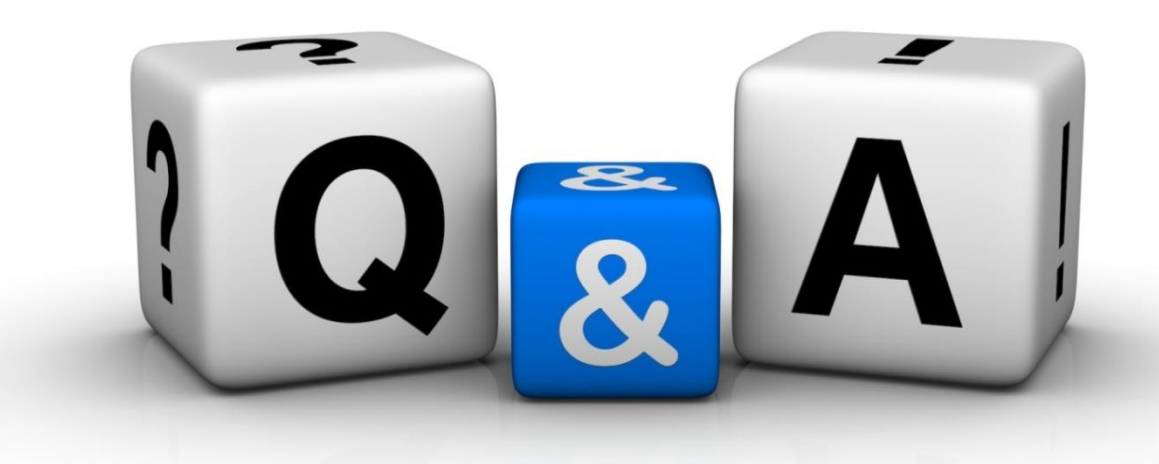

Thankyyou Dhafet Babah Yaseen